### Offener Brief an den Bundesrat

Von den Präsidenten/innen und Mitgliedern der Personalvertretungen und den gewerkschaftlichen Vertrauenspersonen in den Betrieben

## **Jetzt reicht's - Schluss mit** antigewerkschaftlichen Kündigungen!

#### Sehr geehrte Damen Bundesrätinnen. Sehr geehrte Herren Bundesräte

Die Fälle von missbräuchlichen Kündigungen wegen unserer Tätigkeit für die Interessen der Arbeitnehmenden häufen sich. Seit Beginn der Wirtschafts- und Finanzkrise hat deren Zahl ein beunruhigendes Ausmass erreicht. Für uns, die wir uns täglich in den verschiedensten Funktionen für unsere Kolleginnen und Kollegen engagieren (als Präsidenten/innen und Mitglieder der Personalvertretungen, sowie als gewerkschaftliche Vertrauensleute in den Betrieben...), wird die Situation immer unerträglicher. Daher sagen wir: Es reicht!

Bei nahezu jeder Erneuerung eines Gesamtarbeitsvertrags haben sich die Arbeitgeber bisher geweigert, wirksame Schutzbestimmungen gegen Kündigungen wegen Tätigkeit für die Gewerkschaft und die Arbeitnehmervertretung vertraglich zu verankern. Auf die Klage des SGB für effizienten Schutz der Gewerkschaftsrechte bei der Internationalen Arbeitsorganisation IAO, der auch die Schweiz angehört, hat seinerseits der Bundesrat erst kürzlich wieder bestätigt, dass er keinerlei gesetzgeberische Massnahmen gegen Kündigungen von GewerkschafterInnen und ArbeitnehmervertreterInnen ergreifen will. Somit hat er den Ball wieder den GAV-Vertragsparteien zugeschoben. Dieses Pingpong-Spiel muss aufhören.

Immer wieder betont der Bundesrat mit Recht, wie wichtig Sozialpartnerschaft ist, von der er sagt, sie sei der Schlüssel zu sozialem Frieden, wirtschaftlichem Erfolg und Wohlstand in unserem Lande. Doch echte Sozialpartnerschaft setzt voraus, dass die Arbeitnehmervertreterrinnen und -vertreter in den Betrieben, seien sie gewerkschaftlich organisiert oder nicht, verhandeln und sich für die Interessen ihrer Kolleginnen und Kollegen einsetzen können, ohne eine Kündigung befürchten zu müssen. Dies ist gerade jetzt umso wichtiger, wo im

Zuge der Krise Umstrukturierungen und Massenentlassungen an der Tagesordnung sind. Wer JA zu einer echten Sozialpartnerschaft sagt, muss auch JA zu einem effizienten Schutz vor missbräuchlichen Kündigungen für die Beschäftigten sagen, die sich für die Interessen der Arbeitnehmenden einsetzen.

Daher appellieren wir an den Bundesrat, seine Haltung nochmals zu überdenken und dem Parlament unverzüglich eine Gesetzesrevision vorzulegen, welche einen Schutz gegen derartige missbräuchliche Kündigungen ermöglicht, damit

- Arbeitnehmervertreterinnen und -Vertreter in den Betrieben ihre Tätigkeit ordnungsgemäss und unter Wahrung der Würde und im Sinne unserer demokratischen Prinzipien ausüben können, und
- die Schweiz die internationalen Verpflichtungen wahrnimmt, die sie mit der Ratifizierung des IAO-Abkommens Nr. 98 eingegangen ist.

Wir versichern Ihnen, sehr geehrte Damen Bundesrätinnen, sehr geehrte Herren Bundesräte, unserer vorzüglichen Hochachtung.

Erstunterzeichnende: Arbeitnehmerinnen und Arbeitnehmer, die im 1. Halbjahr 2009 von missbräuchlichen Kündigungen betroffen sind: Joël Giolai (gewerkschaftlicher Vertrauensmann in einem Industrieunternehmen, Basel), Marisa Pralong (Verkäuferin, Manor, gewerkschaftliche Vertrauensfrau, Präsidentin der Unia-Region Genf), Jean-Marc Hazard (Präsident der Personalkommission und Unia-Vertrauensmann, IPN Healthcare, Châtel-St-Denis), Ernst Gabathuler (Ex-Präsident Personalkommission und gewerkschaftlicher Vertrauensmann, Karl Mayer AG), Daniel Suter (Präsident Personalkommission Tagesanzeiger)

#### Wir unterstützen diese Forderungen: **Name, Vorname**

Funktion als Arbeitnehmervertreter/-in Betrieb und/oder Branche Unterschrift

Zurücksenden an: Adresse ergänzen. Dort können auch weitere Unterschriftenbogen bezogen werden.

# **Jetzt reicht's - Schluss mit** antigewerkschaftlichen Kündigungen!

Die Schweiz gibt sich gerne aufgeschlossen und fortschrittlich, wenn es um den Respekt vor demokratischen Rechten und gewerkschaftlicher Arbeit geht. So hat sie auch die entsprechenden Abkommen der internationalen Arbeitsorganisation IAO unterschrieben - auch jene zum Schutz der Gewerkschafterinnen und Gewerkschafter vor missbräuchlichen Kündigungen. Bis heute hat es die Schweiz aber unterlassen, einen effektiven gesetzlichen Schutz vor missbräuchlichen Kündigungen zu schaffen. Dies sei nicht nötig - sagen Bundesrat und Arbeitgeber.

Tatsache ist aber: Die Anzahl der antigewerkschaftlichen Kündigungen ist seit dem Ausbruch der Finanz- und Wirtschaftskrise und insbesondere im Laufe des 1. Halbjahrs 2009 stark angestiegen. Die Fälle sind absolut schockierend. Wenn die Schweiz ihren Verpflichtungen nachkommen will, muss sie jetzt handeln und einen wirksamen gesetzlichen Schutz vor gewerkschaftsfeindlichen Kündigungen einführen. Dies fordert der offene Brief von aktiven Arbeitnehmervertreterinnen und -Vertretern auf der Rückseite. Erstunterzeichner sind Arbeitnehmende, die von gewerkschaftsfeindlichen Kündigungen betroffen sind.

### **Beispiele von antigewerk**schaftlichen Kündigungen im ersten Halbjahr 2009:

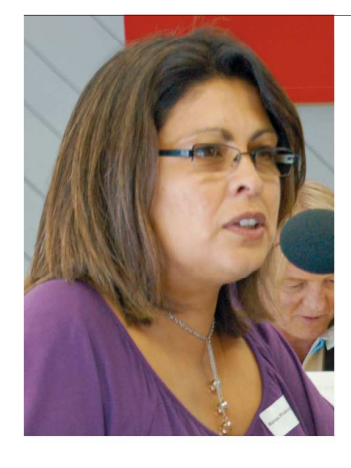

Im Februar entliess «Manor» in Genf die Verkäuferin Marisa Pralong, gewerkschaftliche Vertrauensfrau im Betrieb und Präsidentin der Unia Region Genf, aus antigewerkschaftlichen Gründen. Das Genfer Gericht CRCT, das für die Regelung von kollektiven Arbeitsbeziehungen zuständig ist, hat das Warenhaus vorsorglich angewiesen, die entlassene Verkäuferin wieder einzustellen. bis ein definitives Urteil vorliegt. Manor will diesen Entscheid nun vor dem Bundesgericht anfechten.

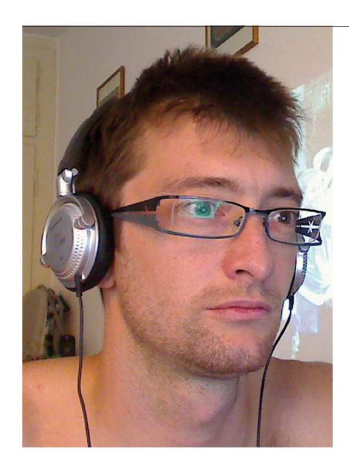

Anfang März kündigte die IPN Healthcare SA in Châtel-St-Denis (FR) dem Personalkommissionspräsidenten und Unia-Vertrauensmann Jean-Marc Hazard. Das Arbeitsgericht hat den missbräuchlichen Charakter der Kündigung wegen gewerkschaftlicher Betätigung zwar anerkannt, sich aber mit einer Abgeltungszahlung zufrieden gegeben, da weder der zuständige GAV noch das Gesetz eine Wiedereinstellung vorsehen.

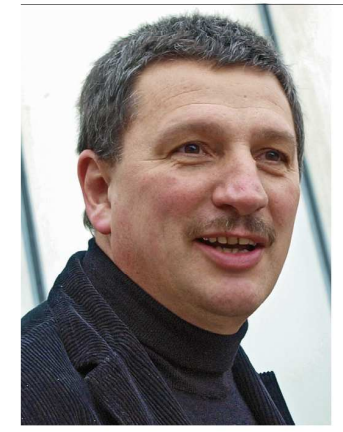

Im März erhielt Joël Giolai die Kündigung. Er war als aktiver Vertrauensmann der Gewerkschaft Unia bekannt. Die Gewerkschaft wehrte sich mit Erfolg: Der Konzern nahm die Kündigung zurück.

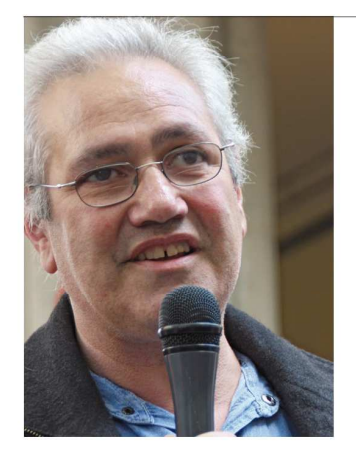

Ende April 2009 entliess die Textilmaschinenfabrik Karl Mayer AG (alt: Benninger) nach 39 Jahren loyaler Dienste den Monteur Ernst Gabathuler, einen gewerkschaftlichen Vertrauensmann, und während vieler Jahren Mitglied, Vize-Präsident und Präsident der Personalkommission. Gewerkschaftliche Aktionen sowie Verhandlungen für seine Wiedereinstellung sind noch im Gange.

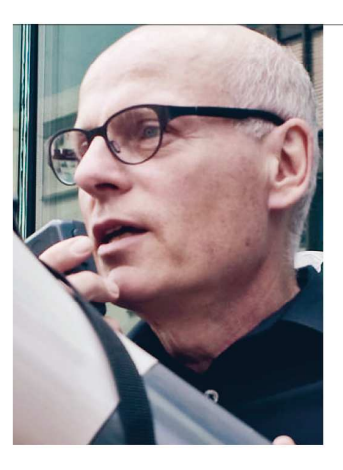

Ende Mai 2009 schliesslich wurden im Rahmen einer Massenentlassung beim «Tagesanzeiger» und beim «Bund» der Personalkommissionspräsident Daniel Suter («Tagesanzeiger») und sein Kollege beim «Bund» entlassen. Das gleiche Schicksal traf vier weitere Mitglieder der Personalkommissionen.